# **タブレットを家庭で利用するために**

### **鳥栖市立麓小学校**

 $\mathcal{O}$ 000000 000000  $\square$   $\square$   $\square$   $\square$   $\square$ 

## **1【児童が学校でやっておくこと】 12 月 11 日(金)まで**

○ タブレットに自分の ID とパスワードを入れて起動できるようになっておく

※ID とパスワードは一人一人に 12 月 7 日に配布しています。

○タブレットに入っている「クラスルーム(全員がメッセージを送り合えるソフト)」

「ミート(全員の映像が見えるソフト)」を使えるようになっておく。

○タブレットを終了できるようになっておく。

**2【保護者にお家でやっていただくこと】12 月 11 日(金)~12 月 13 日(日)の間**

※ 12 月 11 日(金) ご家庭にタブレットを持ち帰らせます。

**☆ タブレットをインターネットにつなげてください。**

 **ご家庭での作業イメージは、4をご覧ください。**

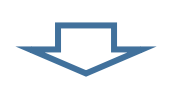

### **3【児童が(保護者様もいらっしゃればご一緒に)お家でやること】**

#### **12 月 16日(水) 14:00~14:45**

上記の時間に、タブレットでクラスルームやミートを開き、映像や音声を受信できるか確認します。

(保護者様もご一緒であれば、一緒にご確認ください。)学校から映像を配信します。

**「ミート(全員の映像が見えるソフト)」を使って、担任とやりとりをします。**

**担任とのやりとりのイメージは、5をご覧ください。**

 **※ 2 の作業がこの日までに完了しなかったところは、12月14日(月)に確認します。 3の担任とのやりとりがうまくいかなかたったところは、12 月 17 日(木)に 確認します。**

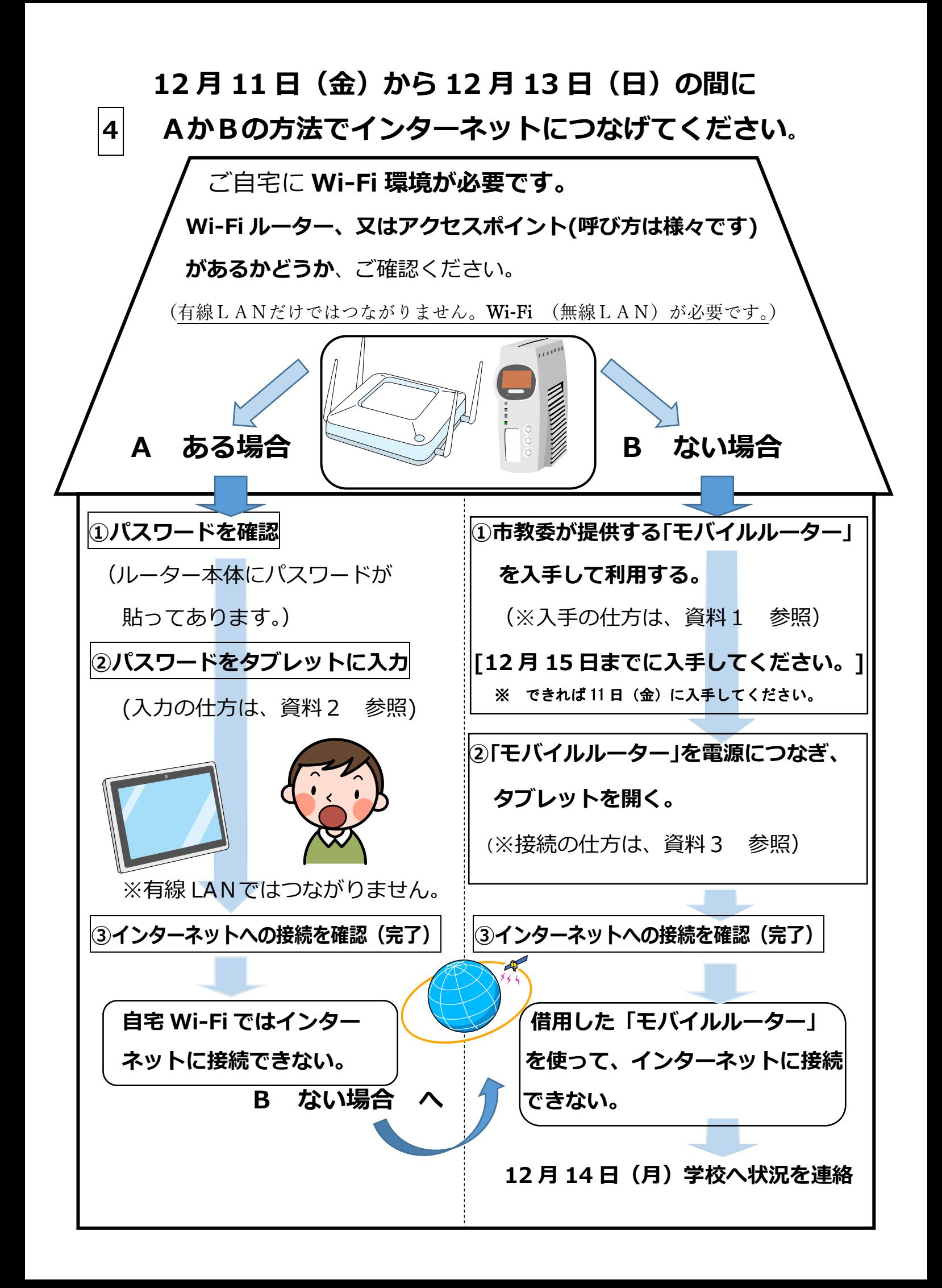

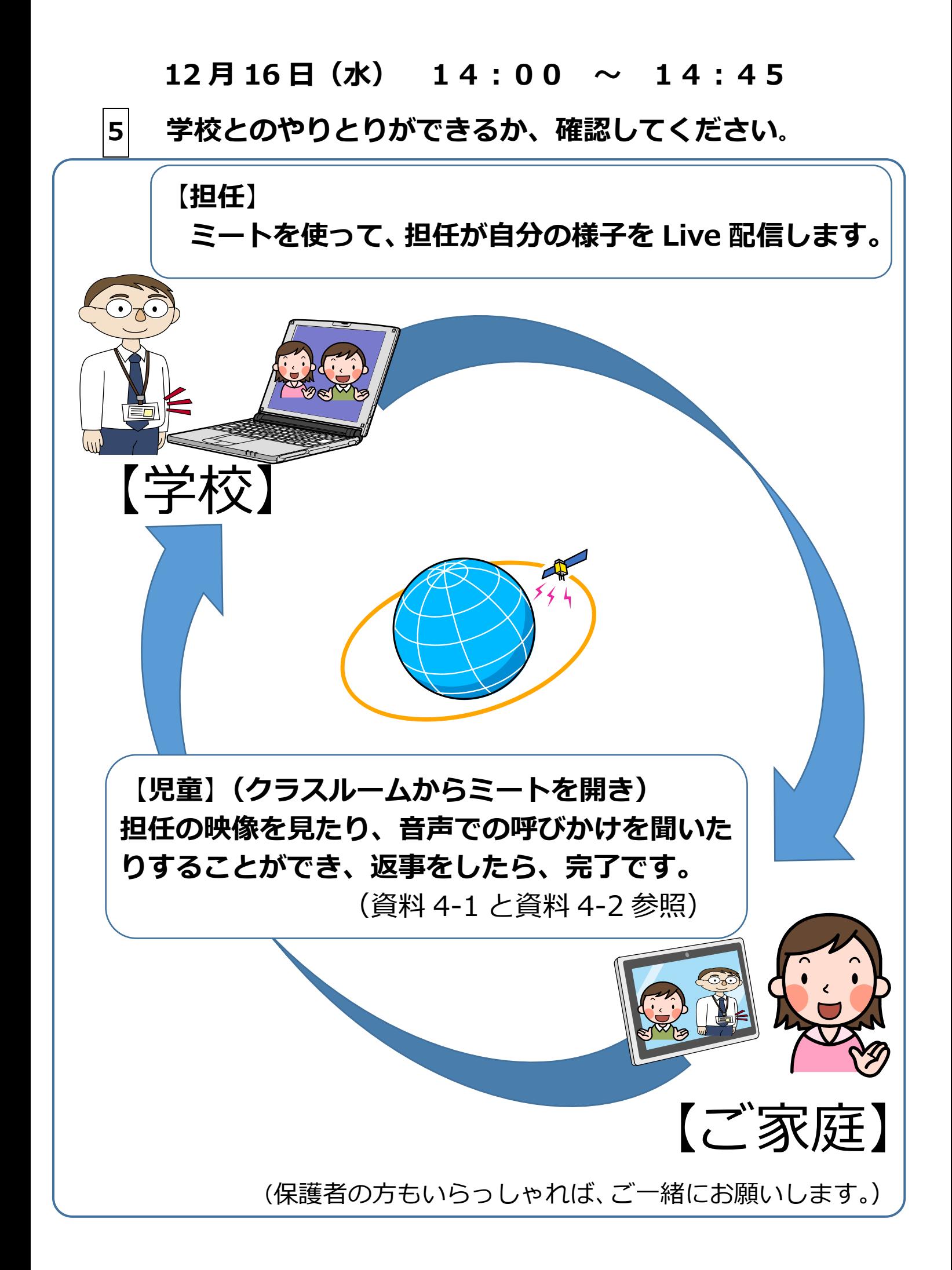